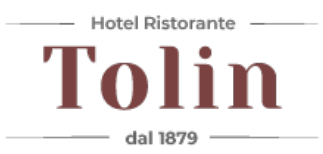

# **INFORMATIVA PER IL TRATTAMENTO DI DATI**

In questa pagina si descrivono le modalità di gestione del sito in riferimento al trattamento dei dati personali degli utenti che lo consultano, nonché modalità e finalità di trattamento dei dati personali.

Si tratta di un'informativa resa anche ai sensi del'art.13-14 Reg.to UE 2016/679 a coloro che interagiscono con i servizi web accessibili per via telematica a partire dall'indirizzo: www.albergotolin.it

L'informativa è resa solo per il sito in oggetto e non anche per altri siti Web eventualmente consultabili tramite i nostri links, di cui Hotel Ristorante Tolin non è in alcun modo responsabile.

Il legale rappresentante pro-tempore nella qualità di Titolare del trattamento dei Suoi dati personali, ai sensi e per gli effetti del Reg.to UE 2016/679 - GDPR, con la presente La informa che la citata normativa prevede la tutela degli interessati rispetto al trattamento dei dati personali e che tale trattamento sarà improntato ai principi di correttezza, liceità, trasparenza e di tutela della Sua riservatezza e dei Suoi diritti.

I Suoi dati personali verranno trattati in accordo alle disposizioni legislative della normativa sopra richiamata e degli obblighi di riservatezza ivi previsti.

### **TIPI DI DATI TRATTATI**

#### **Dati di Navigazione**

I sistemi informatici e le procedure software preposte al funzionamento di questo sito web acquisiscono, nel corso del loro normale esercizio, alcuni dati personali la cui trasmissione è implicita nell'uso dei protocolli di comunicazione di Internet. Si tratta d'informazioni che non sono raccolte per essere associate ad interessati identificati, ma che per loro stessa natura potrebbero, attraverso elaborazioni ed associazioni con dati detenuti da terzi, permettere di identificare gli utenti. In questa categoria di dati rientrano gli indirizzi IP o i nomi a dominio dei computer utilizzati dagli utenti che si connettono al sito, gli indirizzi in notazione URI (Uniform Resource Identifier) delle risorse richieste, l'orario della richiesta, il metodo utilizzato nel sottoporre la richiesta al server, la dimensione del file ottenuto in risposta, il codice numerico indicante lo stato della risposta data dal server (buon fine, errore, ecc.) ed altri parametri relativi al sistema operativo e all'ambiente informatico dell'utente. Questi dati sono utilizzati al solo fine di ricavare informazioni statistiche anonime sull'uso del sito e per controllarne il corretto funzionamento e vengono cancellati immediatamente dopo l'elaborazione. I dati potrebbero essere utilizzati per

l'accertamento di responsabilità in caso di ipotetici reati informatici ai danni del sito.

#### **Dati forniti volontariamente dall'utente**

L'invio facoltativo, esplicito e volontario di posta elettronica agli indirizzi indicati su questo sito, così come la compilazione dei form per l'invio di richieste specifiche comportano la successiva acquisizione dell'indirizzo del mittente, necessario per rispondere alle richieste, nonché degli eventuali altri dati personali inseriti nella missiva o nel form.

Specifiche informative di sintesi vengono riportate o visualizzate nelle pagine del sito predisposte per particolari servizi a richiesta.

### **CONSEGUENZE DEL RIFIUTO DI CONFERIMENTO DEI DATI**

A parte quanto specificato per i dati di navigazione, l'utente è libero di fornire i dati personali riportati nei moduli di richiesta, di iscrizione a mailing list o comunque indicati in contatti per sollecitare l'invio di materiale informativo, tecnico o commerciale o di altre comunicazioni. Il loro mancato conferimento può comportare l'impossibilità di ottenere quanto richiesto.

## **MODALITÀ DEL TRATTAMENTO**

I dati vengono trattati principalmente con strumenti elettronici e informatici e memorizzati sia su supporti informatici che su supporti cartacei che su ogni altro tipo di supporto idoneo, nel rispetto delle modalità di cui agli artt. 6, 32 del GDPR e mediante l'adozione delle adeguate misure di sicurezza previste. per prevenire la perdita di dati, usi illeciti o non corretti ed accessi non autorizzati.

La informiamo che, per fornire un servizio completo il nostro portale potrebbe contenere link ad altri siti web, non gestiti da noi. Non siamo responsabili di errori, contenuti, cookies, pubblicazioni di contenuto morale illecito, pubblicità, banner o files non conformi alle disposizioni normative vigenti e del rispetto della normativa Privacy da parte di siti da noi gestiti a cui si fa riferimento. Per migliorare il servizio offerto è gradita una immediata segnalazione di malfunzionamenti, abusi o suggerimenti all'indirizzo di posta elettronica: info@albergotolin.it

I suoi dati saranno trattati unicamente da personale espressamente autorizzato dal Titolare.

## **FINALITÀ DEL TRATTAMENTO**

Il trattamento dei dati verrà effettuato per:

- dare la possibilità di accedere alle sezioni pubbliche e/o riservate del sito;
- dare esecuzione all'attivazione e alla manutenzione di eventuali servizi sottoscritti on-line;
- eseguire gli obblighi previsti da leggi o regolamenti;
- la tutela del Titolare in sede giudiziaria;
- inviare materiale informativo di natura commerciale o promozionale
- consentire il monitoraggio costante sull'efficacia del servizio proposto.

### **SOGGETTI A CUI POTRANNO ESSERE COMUNICATI I DATI PERSONALI**

I dati personali relativi al trattamento in questione possono essere comunicati anche a soggetti a cui sia riconosciuta la facoltà di accedere ai Vostri dati personali da norme di legge o di normative secondarie e/o comunitarie. Inoltre alcuni dati possono essere comunicati e diffusi agli operatori internet di Hotel Ristorante Tolin si avvale per la gestione dei propri domini.

La diffusione dei dati raccolti non è prevista.

### **PERIODO DI CONSERVAZIONE DEI DATI**

Le segnaliamo che, nel rispetto dei principi di liceità, limitazione delle finalità e minimizzazione dei dati, ai sensi dell'art. 5 del GDPR, il periodo di conservazione dei Suoi dati personali è pari ad anni 15. Alla scadenza del suddetto periodo di conservazione, i dati personali verranno automaticamente cancellati.

### **DIRITTI DEGLI INTERESSATI**

*Reg.to UE 2016/679: Artt. 15, 16, 17, 18, 19, 20, 21, 22 - Diritti dell'Interessato*

- 1. L'interessato ha diritto di ottenere la conferma dell'esistenza o meno di dati personali che lo riguardano, anche se non ancora registrati, e la loro comunicazione in forma intelligibile.
- 2. L'interessato ha diritto di ottenere l'indicazione:
	- a. dell'origine dei dati personali;
	- b. delle finalità e modalità del trattamento;

c. della logica applicata in caso di trattamento effettuato con l'ausilio di strumenti elettronici;

d. degli estremi identificativi del titolare, dei responsabili e del rappresentante designato ai sensi

dell'articolo 5, comma 2;

e. dei soggetti o delle categorie di soggetti ai quali i dati personali possono essere comunicati o che possono venirne a conoscenza in qualità di rappresentante designato nel territorio dello Stato, di responsabili o incaricati.

3. L'interessato ha diritto di ottenere:

a. l'aggiornamento, la rettificazione ovvero, quando vi ha interesse, l'integrazione dei dati; b. la cancellazione, la trasformazione in forma anonima o il blocco dei dati trattati in violazione di legge, compresi quelli di cui non è necessaria la conservazione in relazione agli scopi per i quali i dati sono stati raccolti o successivamente trattati;

c. l'attestazione che le operazioni di cui alle lettere a) e b) sono state portate a conoscenza, anche per quanto riguarda il loro contenuto, di coloro ai quali i dati sono stati comunicati o diffusi, eccettuato il caso in cui tale adempimento si rivela impossibile o comporta un impiego di mezzi

d. manifestamente sproporzionato rispetto al diritto tutelato;

- e. la portabilità dei dati.
- 4. L'interessato ha diritto di opporsi, in tutto o in parte:

a. per motivi legittimi al trattamento dei dati personali che lo riguardano, ancorché pertinenti allo scopo della raccolta;

b. al trattamento di dati personali che lo riguardano a fini di invio di materiale pubblicitario o di vendita diretta o per il compimento di ricerche di

c. mercato o di comunicazione commerciale

### **IL TITOLARE DEL TRATTAMENTO**

Titolare del trattamento è il Legale Rappresentante Pro-tempore, con sede in Via XX settembre, 137 - Ronco all'Adige (VR), P.IVA 02851760237.

L'utente ha diritto di ottenere dal titolare la cancellazione (diritto all'oblio), la limitazione,

l'aggiornamento, la rettificazione, la portabilità, l'opposizione al trattamento dei dati personali che La riguardano, nonché in generale può esercitare tutti i diritti previsti dagli artt. 15, 16, 17, 18, 19, 20, 21, 22 del GDPR.

Per esercitare i diritti sopra elencati, l'interessato dovrà rivolgere richiesta scritta attraverso e-mail. L'e-mail va indirizzata a: info@albergotolin.it

### **COOKIES**

Per cookies s'intende un elemento testuale che viene inserito nel disco fisso di un computer o altro dispositivo dal fornitore del servizio on line ai visitatori del sito internet. I cookie possono raccogliere informazioni sulle abitudini dei visitatori circa l'utilizzo del suddetto sito Internet, registrando le attività del loro computer o di altro dispositivo riguardo il suddetto sito, per esempio quando si tratta di fare degli acquisti.

I COOKIES possono essere:

#### *Cookie proprietari (anche detti di prima parte)*

I cookie proprietari sono cookie che vengono salvati direttamente nel computer o altro dispositivo. Possono includere cookie come quelli di sessione e i cookie persistenti (descritti oltre). I cookie proprietari possono essere utilizzati per seguire i movimenti effettuati dal computer o altro dispositivo del visitatore consultando il sito, per esempio per scopi di analisi.

#### *Cookie di terze parti*

I cookie di terze parti sono cookie gestiti da terze parti che possono raccogliere e tracciare alcuni dati di navigazione. Il presente sito utilizza il servizio di Google Analytics (descritti in dati di navigazione e statistici raccolti da terze parti)

#### *Cookie di sessione*

La durata che intercorre tra il momento in cui si apre il browser Internet e il momento in cui lo si chiude si chiama sessione di navigazione. I cookie di sessione sono cookie memorizzati nel computer o altro dispositivo del visitatore nel corso di una sessione di navigazione, ma che scadono e sono normalmente eliminati alla fine di una sessione di navigazione.

#### *Cookie persistenti*

I cookie persistenti sono cookie memorizzati nel computer o altro dispositivo del visitatore nel corso di una sessione di navigazione, ma che restano nel computer o altro dispositivo dopo la fine della suddetta sessione di navigazione (es. registrazione della password). I cookie persistenti permettono ai siti di riconoscere il computer o altro dispositivo del visitatore quando è utilizzato per accedere di nuovo a uno dei nostri siti, dopo la fine di una sessione di navigazione e all'inizio di una nuova sessione di navigazione, essenzialmente per aiutare il visitatore a riconnettersi rapidamente al nostro sito.

Il presente sito, per ragioni strettamente tecniche, fa uso delle seguenti tipologie di cookies:

- cookie tecnici e di sessione, ad esempio per evitare che – ove previsto – l'utente debba immettere più volte la password per accedere a sezioni riservate del sito, oppure per memorizzare la lingua preferita di navigazione, o per memorizzare alcune caratteristiche tecniche del browser utilizzato per la navigazione (inclusa l'accettazione dei cookies).

- di terze parti (google analytics) per misurare le statistiche di accesso al presente sito (in forma aggregata) e google maps per indicare l'ubicazione della sede.

È possibile disattivare l'utilizzo dei cookies, ma scegliendo una tale opzione è probabile che il sito presenti dei malfunzionamenti, più o meno evidenti a seconda della sezione del sito che si intende visitare.

Per disattivare i cookies, a seconda del browser utilizzato, possiamo suggerire alcune guide (valide nel momento in cui questo documento è stato scritto):

- Microsoft Internet Explorer
- Mozilla Firefox
- Google Chrome
- Apple Safari
- Opera browser

#### *Chrome*

1. Eseguire il Browser Chrome

2. Fare click sul menù presente nella barra degli strumenti del browser a fianco della finestra di inserimento url per la

navigazione

- 3. Selezionare Impostazioni
- 4. Fare clic su Mostra Impostazioni Avanzate
- 5. Nella sezione "Privacy" fare clic su bottone "Impostazioni contenuti"
- 6. Nella sezione "Cookie" è possibile modificare le seguenti impostazioni relative ai cookie:

Consentire il salvataggio dei dati in locale

Modificare i dati locali solo fino alla chiusura del browser

Impedire ai siti di impostare i cookie

Bloccare i cookie di terze parti e i dati dei siti

Gestire le eccezioni per alcuni siti internet

Eliminazione di uno o tutti i cookie

#### *Mozilla Firefox*

1. Eseguire il Browser Mozilla Firefox

2. Fare click sul menù presente nella barra degli strumenti del browser a fianco della finestra di inserimento url per la navigazione

- 3. Selezionare Opzioni
- 4. Seleziona il pannello Privacy
- 5. Fare clic su Mostra Impostazioni Avanzate
- 6. Nella sezione "Privacy" fare clic su bottone "Impostazioni contenuti"

7. Nella sezione "Tracciamento" è possibile modificare le seguenti impostazioni relative ai cookie: Richiedi ai siti di non effettuare alcun tracciamento

Comunica ai siti la disponibilità ad essere tracciato

Non comunicare alcuna preferenza relativa al tracciamento dei dati personali

8. Dalla sezione "Cronologia" è possibile:

Abilitando "Utilizza impostazioni personalizzate" selezionare di accettare i cookie di terze parti (sempre, dai siti più visitato o mai) e di conservarli per un periodo determinato (fino alla loro scadenza, alla chiusura di Firefox o di chiedere ogni volta)

Rimuovere i singoli cookie immagazzinati

#### *Internet Explorer*

- 1. Eseguire il Browser Internet Explorer
- 2. Fare click sul pulsante Strumenti e scegliere Opzioni Internet

3. Fare click sulla scheda Privacy e nella sezione Impostazioni modificare il dispositivo di scorrimento in funzione dell'azione desiderata per i cookie:

Bloccare tutti i cookie

### Consentire tutti i cookie

Selezione dei siti da cui ottenere cookie: spostare il cursore in una posizione intermedia in modo da non bloccare o consentire tutti i cookie, premere quindi su Siti, nella casella Indirizzo Sito Web inserire un sito internet e quindi premere su Blocca o Consenti

#### *Safari 6/7*

- 1. Eseguire il Browser Safari
- 2. Fare click su Safari, selezionare Preferenze e premere su Privacy
- 3. Nella sezione Blocca Cookie specificare come Safari deve accettare i cookie dai siti internet.
- 4. Per visionare quali siti hanno immagazzinato i cookie cliccare su Dettagli

#### *Safari iOS (dispositivi mobile)*

- 1. Eseguire il Browser Safari iOS
- 2. Tocca su Impostazioni e poi Safari
- 3. Tocca su Blocca Cookie e scegli tra le varie opzioni: "Mai", "Di terze parti e inserzionisti" o "Sempre"

4. Per cancellare tutti i cookie immagazzinati da Safari, tocca su Impostazioni, poi su Safari e infine su Cancella Cookie e dati

#### *Opera*

- 1. Eseguire il Browser Opera
- 2. Fare click sul Preferenze poi su Avanzate e infine su Cookie
- 3. Selezionare una delle seguenti opzioni:

Accetta tutti i cookie

Accetta i cookie solo dal sito che si visita: i cookie di terze parti e che vengono inviati da un dominio diverso da quello che si sta visitando verranno rifiutati

Non accettare mai i cookie: tutti i cookie non verranno mai salvati

Se il programma che utilizzate per la navigazione sui siti internet non è tra quelli citati in precedenza, vi suggeriamo di utilizzare un motore di ricerca on line (google, yahoo, bing…) per capire come disattivare i cookies in tale specifico browser.

### **DATI DI NAVIGAZIONE E STATISTICI RACCOLTI DA TERZE PARTI**

Come ormai consuetudine in Internet, questo sito utilizza strumenti di analisi statistica erogati e gestiti da terze parti che possono raccogliere e "tracciare" alcuni dati di navigazione.

Essendo raccolti da strumenti ed aziende diverse rispetto al gestore del sito, tali dati non sono fisicamente in possesso di Hotel Ristorante Tolin che può utilizzarli solamente in consultazione, ma non ha possibilità di modificarli o cancellarli autonomamente. Per tali operazioni e per conoscere approfonditamente la privacy policy applicata a tali dati è necessario che l'utente si rivolga direttamente al Titolare, ovvero all'Azienda che eroga direttamente il servizio statistico utilizzato.

Gli strumenti appartenenti a terze parti utilizzati all'interno di questo sito sono i seguenti: - Google Analytics e Google Maps (entrambi erogati da: Google Inc. 1600 Amphitheatre Parkway - Mountain View CA 94043, USA)

### **INFORMAZIONI RELATIVE A GOOGLE ANALYTICS**

Questo sito web utilizza Google Analytics, un servizio di analisi web fornito da Google, Inc. ("Google"). Google Analytics utilizza dei "cookies", che sono file di testo che vengono depositati sul Vostro computer per consentire al sito web di analizzare come gli utenti utilizzano il sito. Le informazioni generate dal cookie sull'utilizzo del sito web da parte Vostra (compreso il Vostro indirizzo IP) verranno trasmesse a, e depositate presso i server di Google negli Stati Uniti. Google utilizzerà queste informazioni allo scopo di tracciare e esaminare il Vostro utilizzo del sito web, compilare report sulle attività del sito web per gli operatori del sito web e fornire altri servizi relativi alle attività del sito web e all'utilizzo di Internet.

Google può anche trasferire queste informazioni a terzi ove ciò sia imposto dalla legge o laddove tali terzi trattino le suddette informazioni per conto di Google. Google non assocerà il vostro indirizzo IP a nessun altro dato posseduto da Google. Potete rifiutarvi di usare i cookies selezionando l'impostazione appropriata sul vostro browser, ma ciò potrebbe impedirvi di utilizzare tutte le funzionalità di questo sito web. Utilizzando il presente sito web, voi acconsentite al trattamento dei Vostri dati da parte di Google per le modalità e i fini sopraindicati. Indirizzi utili ai fini di meglio comprendere la privacy policy di Google Analytics:

- Termini e condizioni

- Privacy

Eventuali richieste relative ai dati inerente a questo trattamento essere rivolte al Titolare (Google Inc.).